## **Table of Contents**

 $\mathbf{1}$ 

 $\overline{2}$ 

3

 $\overline{4}$ 

 $6\phantom{1}6$ 

 $\overline{7}$ 

8

9

11

11

12

15

19

23

25

27

28

28

31

32

32

35

36

38

38

39

40

43

44

48

52

## To the Reader xiii The Basics of Interpretation  $\mathbf{1}$ Evaluation . . . . . . . . . . . .  $1.1$  $1.2$ 1.3 Evaluating Atoms........................... 1.4 Evaluating Forms.............................. T& Car  $1.4.1$ 1.4.2 1.4.3 The property of the company of the second the second second the second second second second second second second second second second second second second second second second second second second second second second seco 1.4.4 Assignment 1.4.5 1.4.6 1.5 Representing the Environment...................... 1.6 Representing Functions............................ 1.6.1 Dynamic and Lexical Binding . . . . . . . . . . . . . . . . Deep or Shallow Implementation............... 1.6.2 1.7 1.8 1.9  $1.10$ 2 Lisp, 1, 2, ...  $\omega$  $Lisp_1 ... ... ... ... ... ... ... ... ... ... ... ... ... ... ... ...$  $2.1$ 2.2  $2.2.1$  $2.2.2$ Duality of the Two Worlds..................  $2.2.3$  $2.2.4$ Enriching the Function Environment  $\ldots$ , ....... 2.3 2.4 2.5  $2.5.1$  $2.5.2$ Dynamic Variables in COMMON LISP . . . . . . . . . . . .  $2.5.3$ Dynamic Variables without a Special Form . . . . . . . . . 50

 $2.5.4$ 

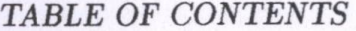

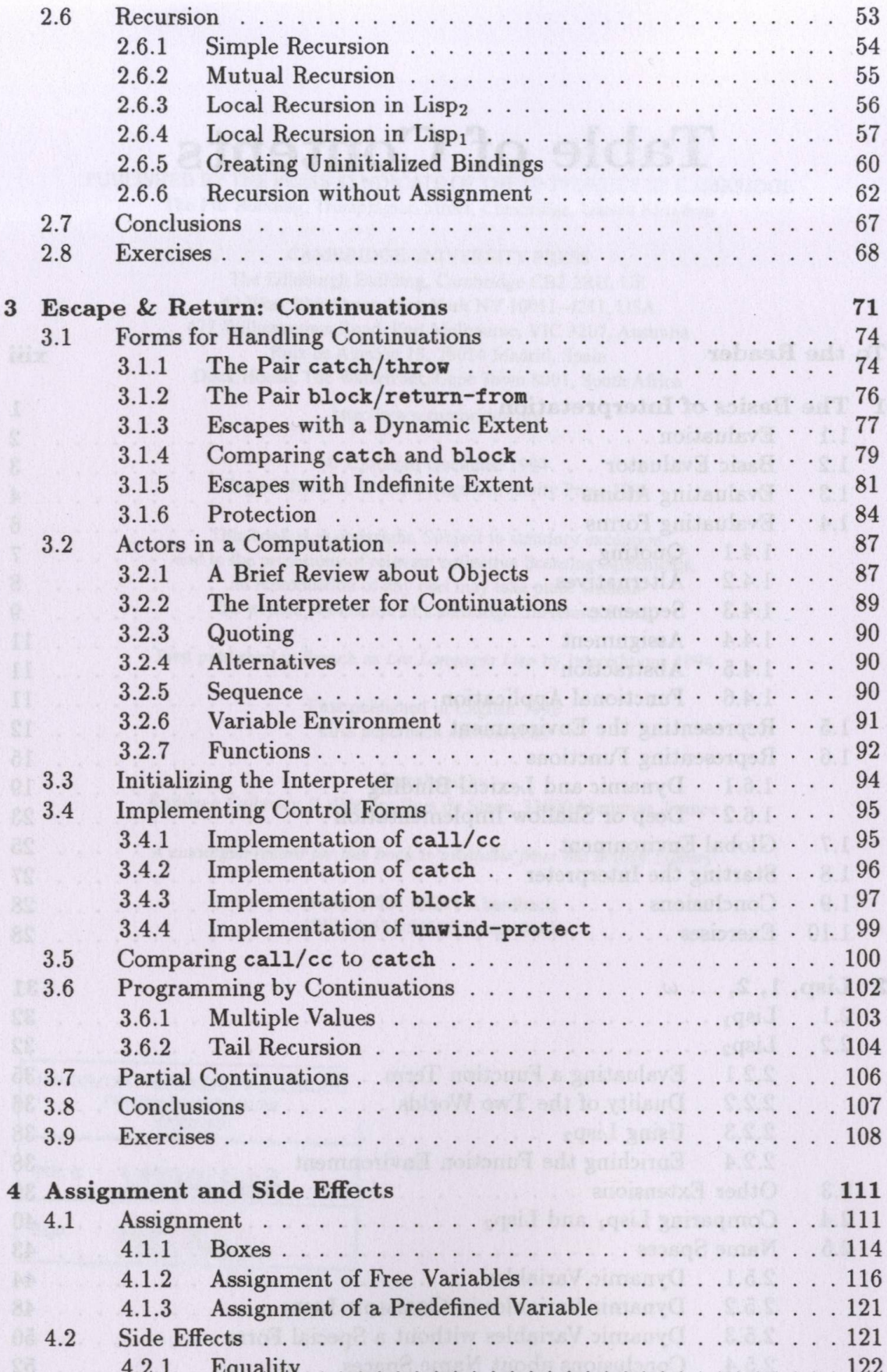

 $\overline{vi}$ 

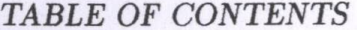

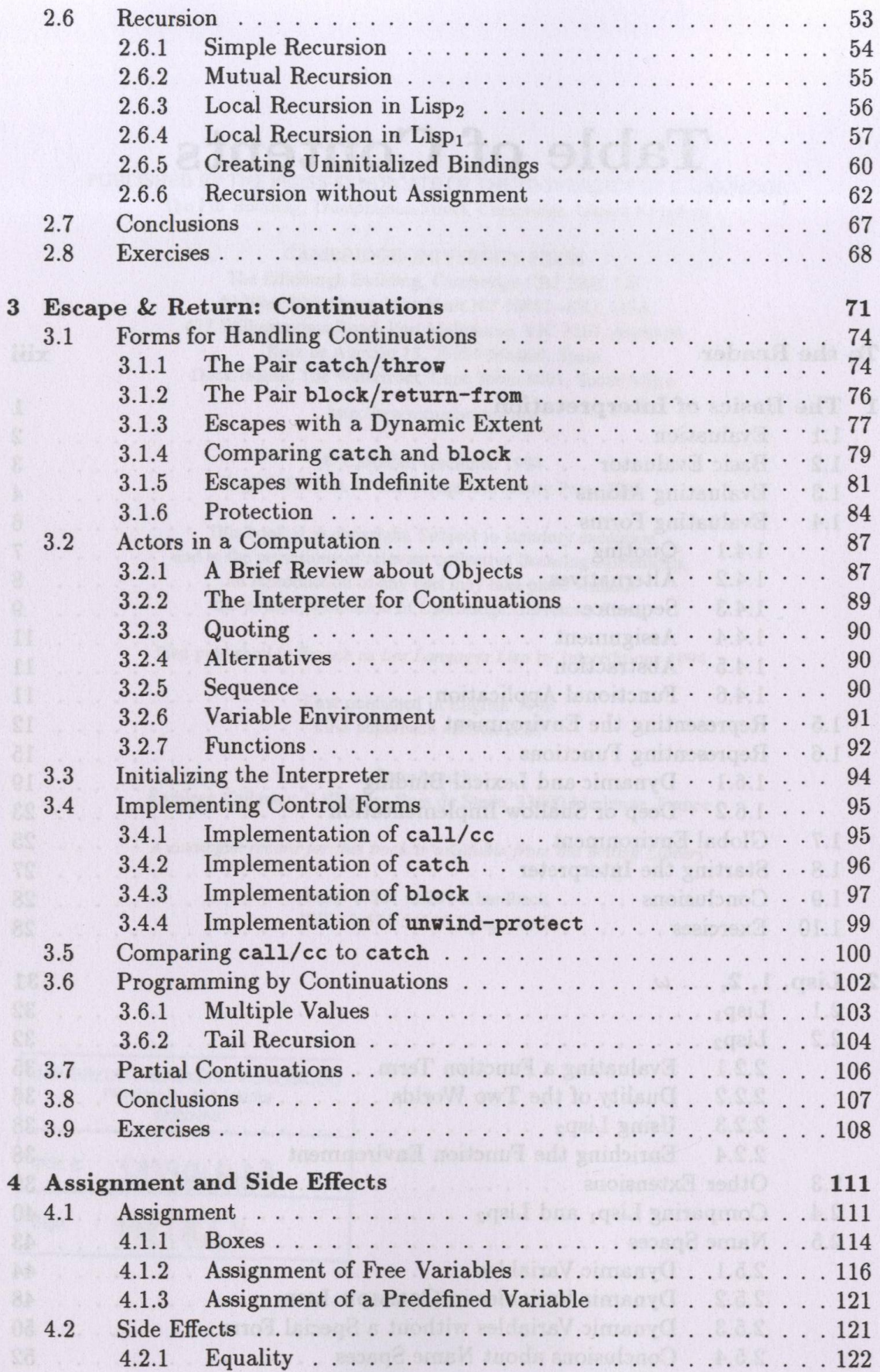

 $_{\rm vi}$ 

## TABLE OF CONTENTS

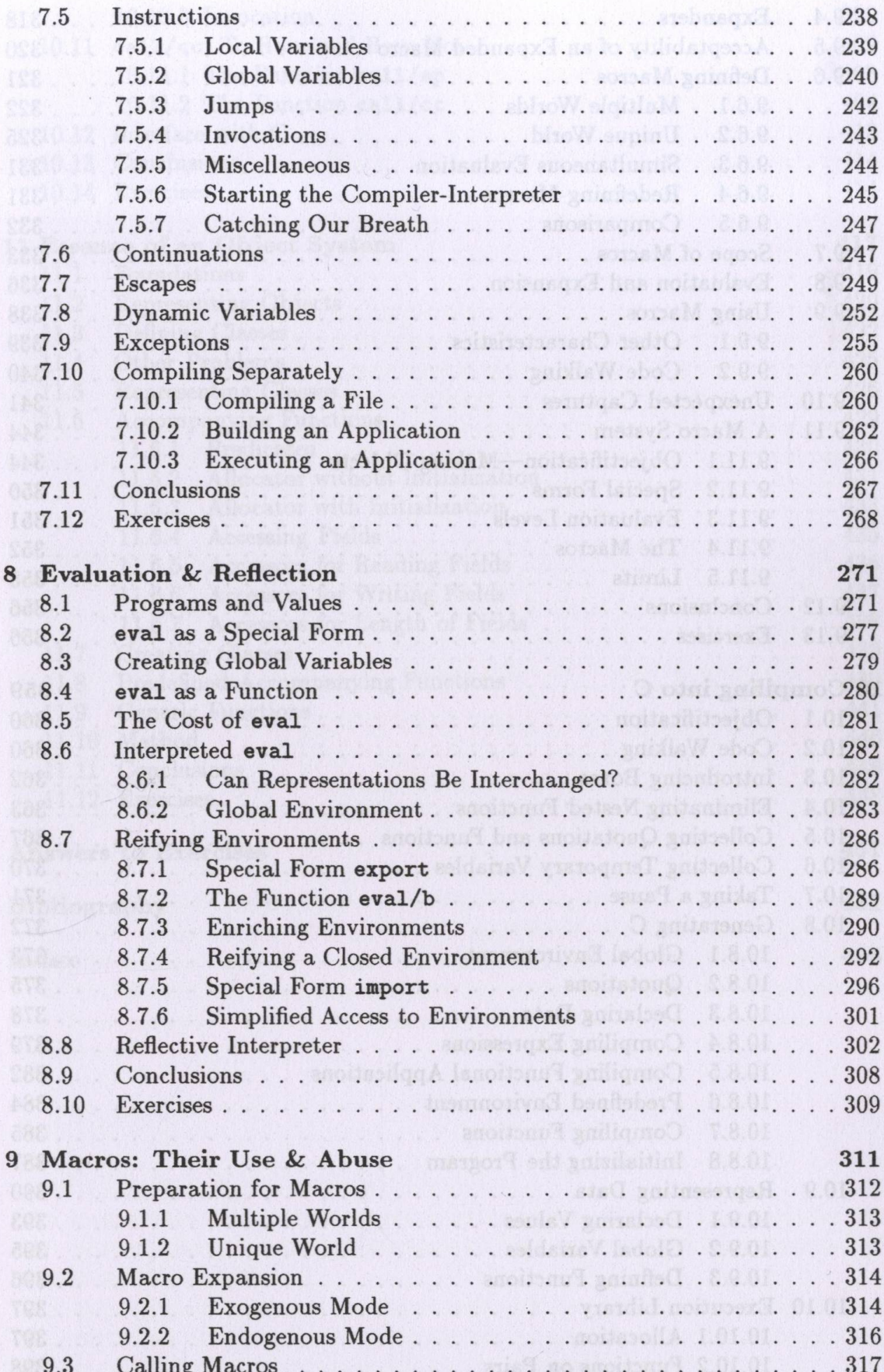

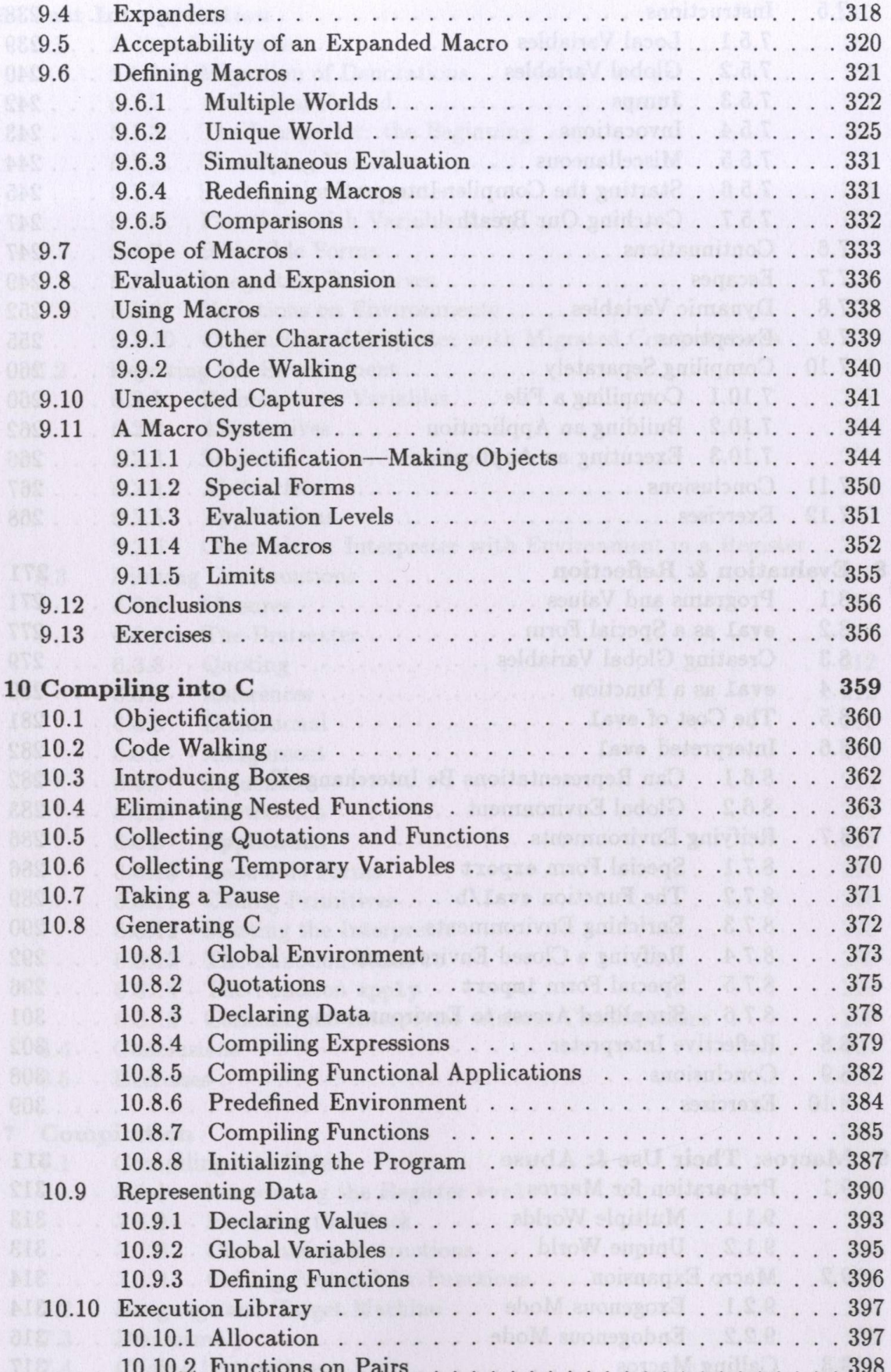

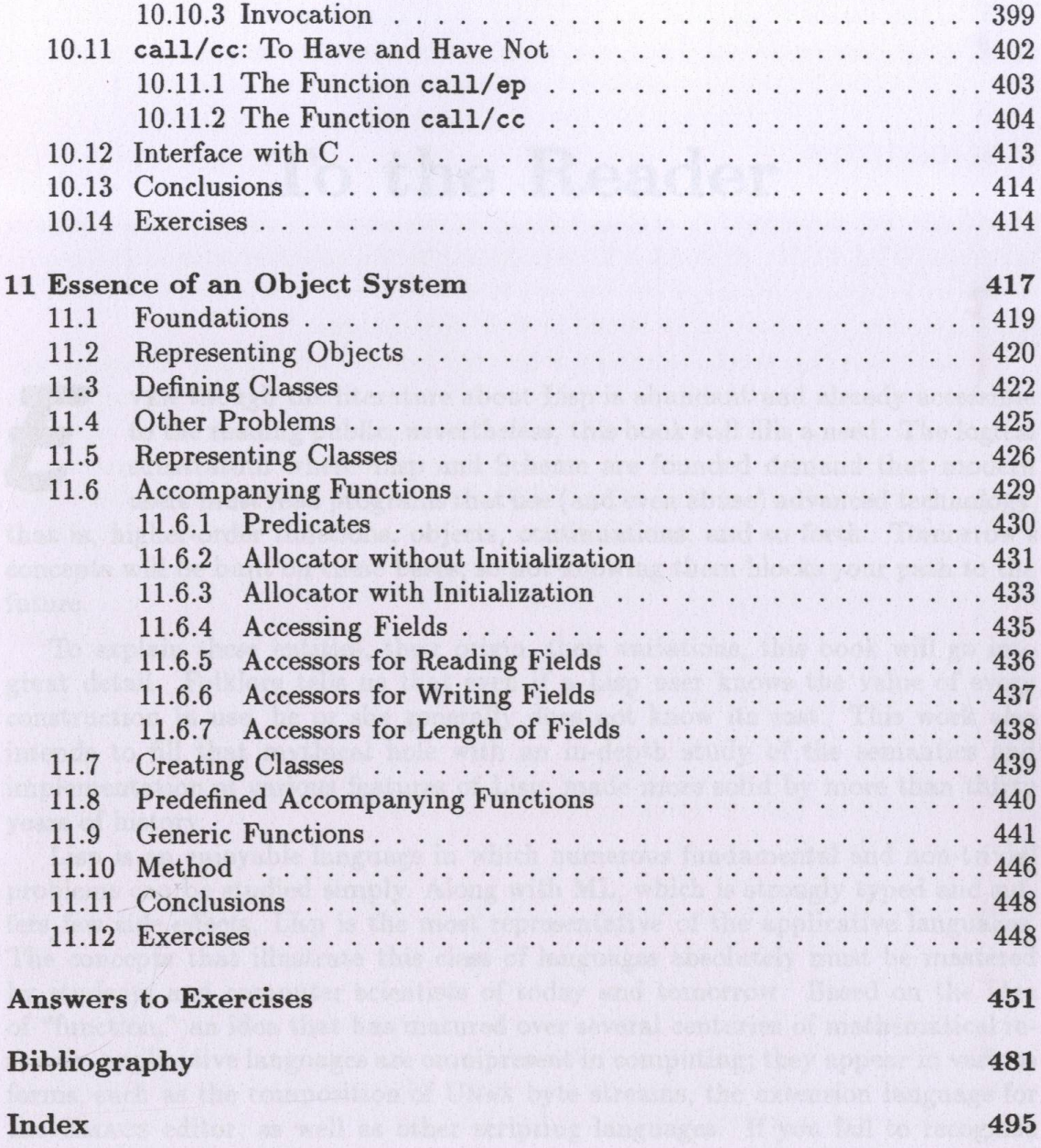

ministers entertains of low reasons, very like application or policy whether informeters.

 $\mathbf{x} \mathbf{i}$